# PYTHON PROGRAMMING (20MCA21C)

#### <u>UNIT - I</u> Introduction to Python

#### **FACULTY:**

Dr. R. A. Roseline, M.Sc., M.Phil., Ph.D.,

Associate Professor and Head, Post Graduate and Research Department of Computer Applications, Government Arts College (Autonomous), Coimbatore - 641 018.

# PYTHON PROGRAMMING (20MCA21C) SYLLABUS

- □ UNIT I: Introduction to Python: Python Overview Getting Started with Python Python Identifiers Reserved Keywords Variables Standard Data Types
   Operators. Statement and Expression String
  Operations Boolean Expressions Control Statements
   Iteration while Statement Input.
- □ UNIT II: Functions: Introduction Built-in Functions Composition of Functions User Defined Functions Parameters and Arguments Function Calls The return Statement Python Recursive Function The Anonymous Functions Writing Python Scripts.

- □ **Unit III: Strings:** Strings Compound data types len() function String slices String traversal String formatting operators and functions. **Lists:** Values and accessing elements lists are mutable Traversing and deleting elements Built-in operators and methods.
- □ Unit IV: Tuples: Creating tuples-accessing values tuples assignment tuples as return values variable length argument tuples basic tuple operations built-in tuple functions. Dictionaries: Creating and accessing a dictionary updating and deleting properties of dictionary keys operations and built-in dictionary methods. Exceptions: Exceptions with Arguments User-Defined Exceptions.

□ Unit V: Classes and Objects: Overview of OOP (Object-Oriented Programming)- Class Definitions Creating Objects-Objects as Arguments - Objects as Return Values - Built-in Class Attributes - Inheritance - Method Overloading.

#### **TEXT BOOKS:**

□ E. Balagurusamy, "Introduction To Computing And Problem Solving Using Python", McGraw Hill Education Private Limited, New Delhi.

#### □ REFERENCE BOOKS:

☐ Mark Lutz, David Ascher, "Learning Python", Shroff Publishers & Distributors Private Limited, 2009.

#### History of Python

- ☐ Created in 1989 by Guido van Rossum
  - ☐ Created as a scripting language for administrative tasks
  - ☐ Based on All Basic Code (ABC) and Modula-3
    - ☐ Added extensibility
  - □ Named after comic troupe Monty Python
- □ Released publicly in 1991
  - ☐ Growing community of Python developers
  - ☐ Evolved into well-supported programming language

#### History of Python

- Modules
  - ☐ Reusable pieces of software
  - ☐ Can be written by any Python developer
  - ☐ Extend Python's capabilities
- ☐ Python Web site at www.python.org
  - ☐ Primary distribution center for Python source code, modules and documentation

#### History of Python

- Python
  - ☐ Designed to be portable and extensible
    - ☐ Originally implemented on UNIX
    - □ Programs often can be ported from one operating system to another without any change
  - ☐ Syntax and design promote good programming practices with rapid development times
    - □ Simple enough to be used by beginning programmers
    - □ Powerful enough to attract professionals

### World-Class Software Companies That Use Python

- □ Google.
- ☐ Facebook.
- ☐ Instagram.
- ☐ Spotify.
- □ Quora.
- □ Netflix.
- ☐ Dropbox.

# Getting Started with Python

## Setting Up Python on Windows

- ☐ Go to http://www.python.org and get the latest distribution (3.8)
  - ☐ Online tutorials
  - ☐ Python related websites
- ☐ Use the distribution on the CD ROM supplied with the textbook
  - ☐ Examples from the book
- ☐ Use all the defaults when installing

#### Python IDLE

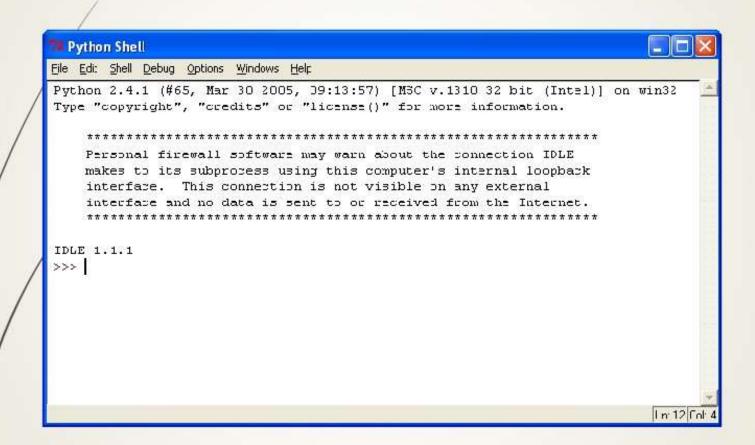

#### First Python Program

- ☐ At the prompt (>>>) type:
  - print "MCA AT GAC"
  - ☐ Press [Enter]
  - print "COIMBATORE"
  - □ Press [Enter]
- ☐ Programming in Python
- ☐ Interactive mode gives you immediate feedback
- □ Not designed to create programs to save and run later
- ☐ Script Mode
  - ☐ Write, edit, save, and run (later)
    - ☐ Word processor for your code
- ☐ Save your file using the ".py" extension

#### Program Documentation

- Comment lines provide documentation about your program
  - ☐ Anything after the "#" symbol is a comment
  - ☐ Ignored by the computer
- ☐ # I AM A Programmer
- # First Python Program
- □ # MCA ,GAC

#### Expressions

☐ Expression: A data value or set of operations to compute a value.

■ Examples: 1 + 4 \* 3

42

☐ Arithmetic operators we will use:

□ + - \* / addition, subtraction/negation, multiplication, division

□ % modulus, remainder

= \*\* exponentiation

precedence: Order in which operations are computed.

 $\square$  \* / % \*\* have a higher precedence than + - 1 + 3 \* 4 is 13

 $\square$  Parentheses can be used to force a certain order of evaluation. (1+3)\*4 is 16

## Python has useful <u>commands</u> for performing calculations.

|     | Command name                          | Description                       |     |
|-----|---------------------------------------|-----------------------------------|-----|
| /   | / common                              | da vou muat writa                 | tho |
| /   | abs ( <b>value</b> )                  | ds, you must write absolute value | une |
|     | ceil( <b>value</b> )                  | rounds up                         |     |
|     | cos ( <b>value</b> )                  | cosine, in radians                |     |
|     | floor ( <b>value</b> )                | rounds down                       |     |
| /   | log ( <b>value</b> )                  | logarithm, base e                 |     |
| 383 | log10 ( <b>value</b> )                | logarithm, base 10                |     |
|     |                                       |                                   |     |
|     | max ( <b>value1</b> , <b>value2</b> ) | larger of two values              |     |
|     | min(value1, value2)                   | smaller of two values             |     |
|     | round ( <b>value</b> )                | nearest whole number              |     |
|     | sin( <b>value</b> )                   | sine, in radians                  |     |
|     | sqrt ( <b>value</b> )                 | square root                       |     |
| W   |                                       |                                   | 4   |

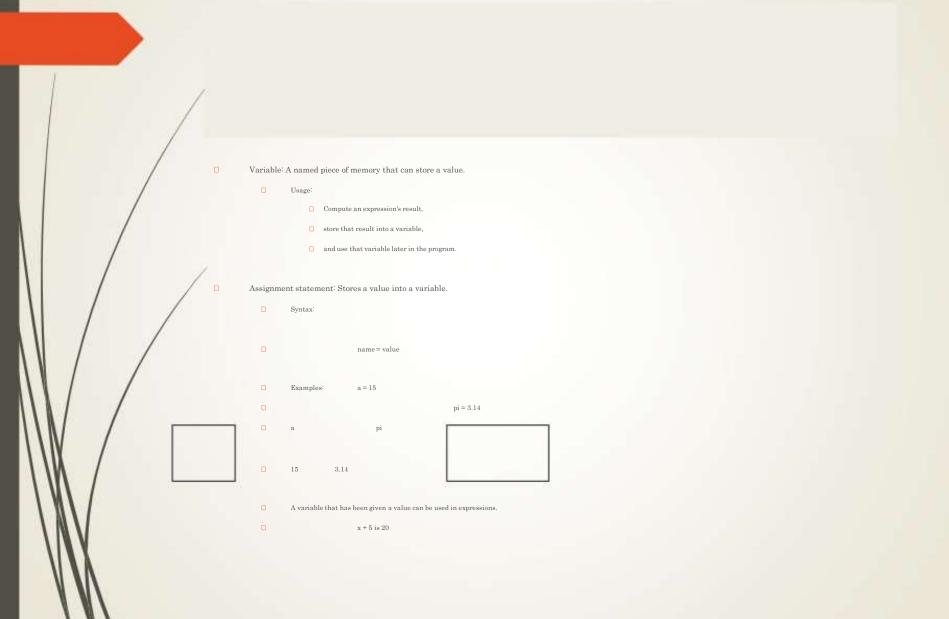

#### Standard Data Types

- □ 1.Numeric
- □ 2. String
- □ 3.Lists
- ☐ 4.Tuple
- □ 5.Dictionary
- ☐ 6.Boolean
- □ 7.Sets

#### 1. Numeric:

- ☐ Integers and floating point values are Numeric.
- □ Examples
- □ >>> num1=34
- □ >>>num2=6.89
- □ >>>num1
- □ 34
- □ >>num2
- □ 6.89

#### 2.String

- ☐ Single quotes or double quotes can be used to represent strings.
- □ >>>str1='MCA'
- □ >>>str1
- □ MCA
- □ >>>str1 + 'GAC, Coimbatore'
- □ >>>MCA GAC, Coimbatore

#### Lists

☐ A list is an ordered and indexable sequence and contain different types of items

- □ >>>mylist=[1,"two",3.0]
- □ >>>mylist
- □ [1,"two",3.0]

#### Tuples

- ☐ A Tuple is used to store sequence of items enclosed in paranthesis.
- □ Examples
- □ >>>Tup1={3,"three",9.7}
- □ >>>Tup1
- □ {3,"three",9.7}

#### Dictionary

- Python dictionary is a unordered collection of keyvalue pairs.
- □ Examples
- □ >>>Dict1={1:"first","second":2}
- □ >>>Dict1
- ☐ {1:"first","second":2}

#### Boolean

- ☐ Boolean data type stores TRUE or FALSE values only.
- Example
- □ >>>A=True
- □ >>>type(A)
- □ <type 'bool'>

#### Sets

- ☐ A set is an unordered collection of data .Sets do not contain any duplicate values or elements
- ☐ It can have any number of items and they may be of different types (integer, float, tuple, string etc.). But a set cannot have mutable elements like lists, sets or dictionaries as its elements.
- Example
- $\square >>> Set1 = set([1,2,3,4])$
- □ >>>set1
- $\Box$  ([1,2,3,4])

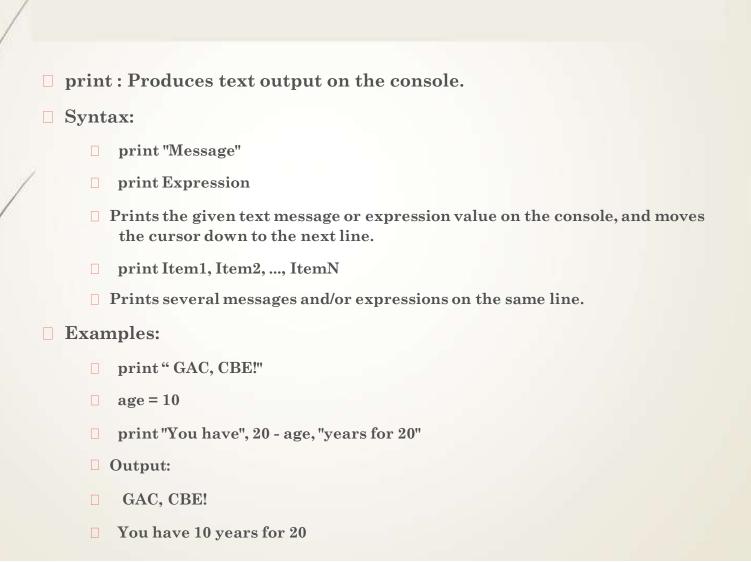

- □ input : Reads a number from user input.
  - ☐ You can assign (store) the result of input into a variable.
  - Example:
  - ☐ age = input("How old are you? ")
  - □ print "Your age is", age
- □ Output:
  - ☐ How old are you? 23
  - Your age is 23

#### Operators

- ☐ Python language supports the following types of operators.
- ☐ Arithmetic Operators
- ☐ Comparison (Relational) Operators
- ☐ Assignment Operators
- ☐ Logical Operators
- ☐ Bitwise Operators
- ☐ Membership Operators
- ☐ Identity Operators

## Arithmetic operators

| Operator           | Description                                                                                                    | Example                                                       |
|--------------------|----------------------------------------------------------------------------------------------------|---------------------------------------------------------------|
| + Addition         | Adds values on either side of the operator.                                                                                                    | a + b = 30                                                    |
| -<br>Subtraction   | Subtracts right hand operand from left hand operand.                                                                                                    | a - b = -10                                                   |
| Multiplicati<br>on | Multiplies values on either side of the operator                                                                                                    | a * b = 200                                                   |
| / Division         | Divides left hand operand by right hand operand                                                                                                    | b / a = 2                                                     |
| % Modulus          | Divides left hand operand by right hand operand and returns remainder                                                                                                    | b % a = 0                                                     |
| **<br>Exponent     | Performs exponential (power) calculation on operators                                                                                                    | a**b =10 to the power 20                                      |
| //                 | Floor Division - The division of operands where the result is the quotient in which the digits after the decimal point are removed. But if one of the operands is negative, the result is floored, i.e., rounded away from zero (towards negative infinity) - | 9//2 = 4 and 9.0//2.0 = 4.0, -11//3 = -4, -<br>11.0//3 = -4.0 |

## Comparison operators

| Operator | Description                                                                                           | Example                                           |  |
|----------|----------------------------------------------------------------------------------------------------|---------------------------------------------------|--|
| ==       | If the values of two operands are equal, then the condition becomes true.                             | (a == b) is not true.                             |  |
| !=       | If values of two operands are not equal, then condition becomes true.                                 | (a != b) is true.                                 |  |
| <>       | If values of two operands are not equal, then condition becomes true.                                 | (a <> b) is true. This is similar to != operator. |  |
| >        | If the value of left operand is greater than the value of right operand, then condition becomes true. | (a > b) is not true.                              |  |

## Comparison operators

| Operator | Description                                                                                                    | Example               |
|----------|----------------------------------------------------------------------------------------------------|-----------------------|
| <        | If the value of left operand is less than the value of right operand, then condition becomes true.                | (a < b) is true.      |
| >=       | If the value of left operand is greater than or equal to the value of right operand, then condition becomes true. | (a >= b) is not true. |
| <=       | If the value of left operand is less than or equal to the value of right operand, then condition becomes true.    | (a <= b) is true.     |

#### Python Assignment Operators

| Operator           | Description                                                                                | Example                               |
|--------------------|--------------------------------------------------------------------------------------------|---------------------------------------|
| =                  | Assigns values from right side operands to left side operand                               | c = a + b assigns value of a + b into |
| += Add AND         | It adds right operand to the left operand and assign the result to left operand            | c += a is equivalent to $c = c + a$   |
| -= Subtract AND    | It subtracts right operand from the left operand and assign the result to left operand     | c -= a is equivalent to c = c - a     |
| *= Multiply AND    | It multiplies right operand with the left operand and assign the result to left operand    | c *= a is equivalent to c = c * a     |
| /= Divide AND      | It divides left operand with the right operand and assign the result to left operand       | c /= a is equivalent to c = c / a     |
| %= Modulus AND     | It takes modulus using two operands and assign the result to left operand                  | c %= a is equivalent to c = c % a     |
| **= Exponent AND   | Performs exponential (power) calculation on operators and assign value to the left operand | c **= a is equivalent to c = c ** a   |
| //= Floor Division | It performs floor division on operators and assign value to the left operand               | c //= a is equivalent to c = c // a   |

| Operator        | Meaning                  | Example    | Result |
|-----------------|--------------------------|------------|--------|
| == /            | equals                   | 1 + 1 == 2 | True   |
| !=              | does not equal           | 3.2 != 2.5 | True   |
| < /             | less than                | 10 < 5     | False  |
| >/              | greater than             | 10 > 5     | True   |
| <del>/=</del> / | less than or equal to    | 126 <= 100 | False  |
| <b>/&gt;=</b> / | greater than or equal to | 5.0 >= 5.0 | True   |

| Operator | Example          | Result |
|----------|------------------|--------|
| and      | 9 != 6 and 2 < 3 | True   |
| or       | 2 == 3 or -1 < 5 | True   |
| not      | not 7 > 0        | False  |

Repetition (loops) and Selection (if/else)

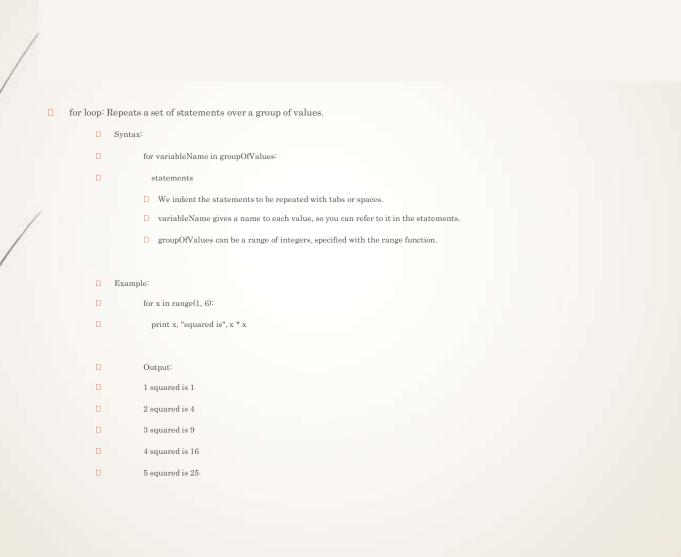

```
☐ The range function specifies a range of integers:
    □ range(start, stop) - the integers between start
      (inclusive) and stop (exclusive)
☐ It can also accept a third value specifying the change
   between values.
    □ range(start, stop, step) - the integers between start
      (inclusive) and stop (exclusive) by step
■ Example:
       for x in range(5, 0, -1):
       print x
       print "Blastoff!"
Output:
        3
        Blastoff!
```

□ Some loops incrementally compute a value that is initialized outside the loop. This is sometimes called a cumulative sum.

- $\square$  sum = 0
- $\square$  for i in range(1, 11):
- $\square$  sum = sum + (i \* i)
- □ print "sum of first 10 squares is", sum
- □ Output:
  - □ sum of first 10 squares is 385

☐ if statement: Executes a group of statem certain condition is true. Otherwise, the are skipped.

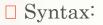

- ☐ if condition:
- statements

#### ■ Example:

- $\square$  gpa = 3.4
- $\square$  if gpa > 2.0:
- print "GPA is greater than 2."

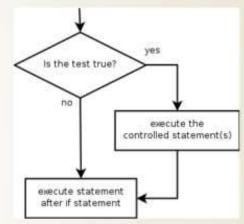

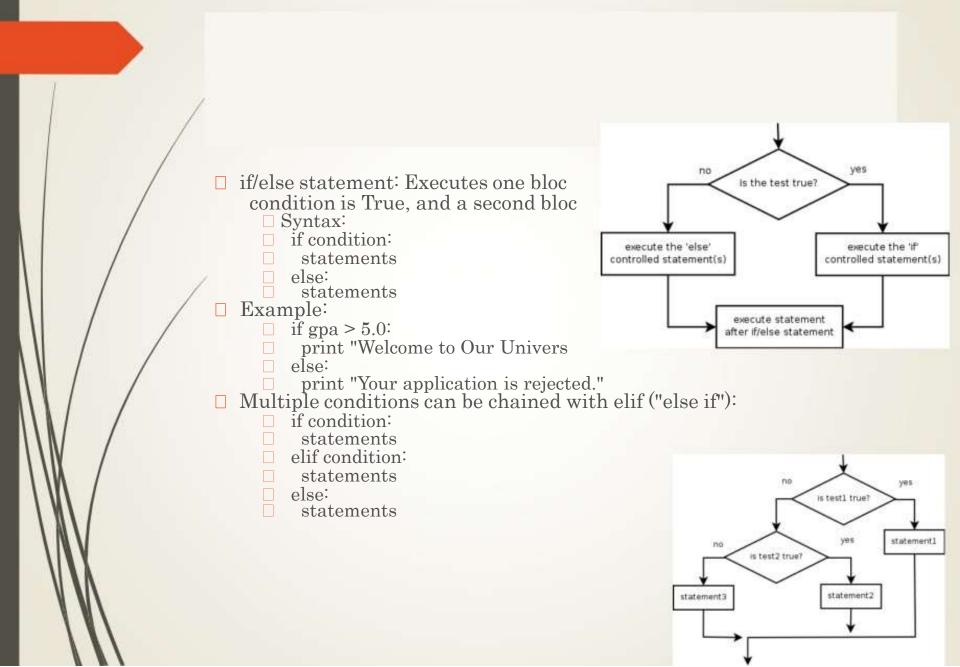

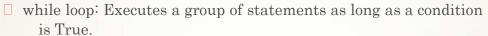

- □ good for indefinite loops (repeat an un
- ☐ Syntax:
  - while condition:
  - statements
- Example:
  - $\square$  number = 1
  - □ while number < 100:
  - print number
  - number = number \* 2
  - □ Output:
  - 1 2 4 8 16 32 64

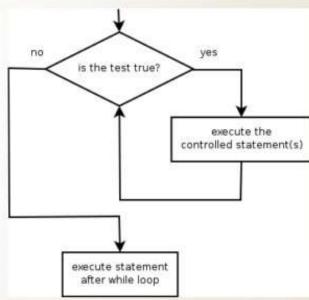

□ raw\_input : Reads a string of text from user input. ■ Example: name = raw\_input(" What's your name? ") print name, " is a lovely name!" Output: What's your name? Shilpa Shilpa is a lovely name!

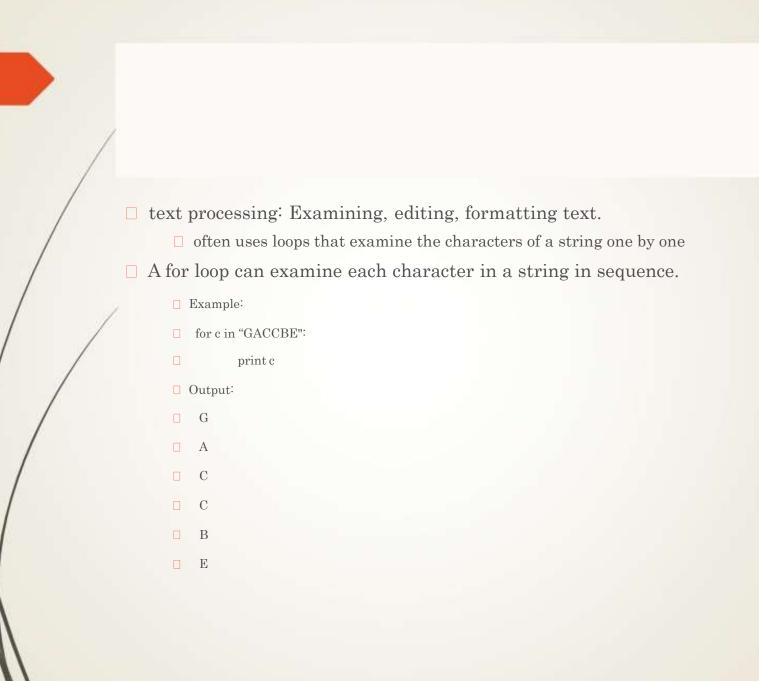

## Thank you

The Content in this Material are from the Textbooks and Reference books given in the Syllabus